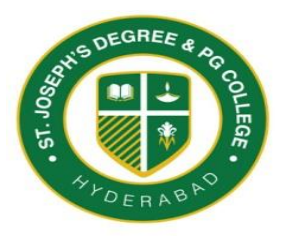

**St. Joseph's Degree & PG College (Autonomous) Semester – V B.Com General/Comp/IT COMPUTERIZED ACCOUNTING SEC w.e.f 2019-20 AY**

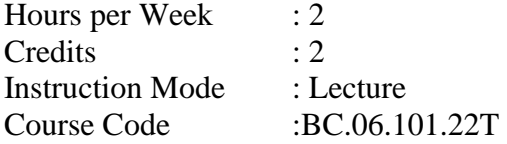

# **SCHEME OF INSTRUCTION SCHEME OF EXAMINATION**

Maximum Marks : 50 Internal Assessment : 20 External Examination  $\therefore$  30 External Exam Duration : 2 Hrs.

## **Course Objective**

• This course aims to make students understand and to acquire basic knowledge in the Computerized accounting systems and its applications in the area of business

#### **Course Outcomes**

On Successful completion of the Course, Students will be able to:

CO 1: Compare the differences between manual accounting and Computerised accounting and develop skills to master the practical aspects of Computerised accounting.

CO 2: Prepare Final accounts of Sole traders and maintain other registers and reports pertaining to accounts and Inventory.

\_\_\_\_\_\_\_\_\_\_\_\_\_\_\_\_\_\_\_\_\_\_\_\_\_\_\_\_\_\_\_\_\_\_\_\_\_\_\_\_\_\_\_\_\_\_\_\_\_\_\_\_\_\_\_\_\_\_\_\_\_\_\_\_\_\_\_\_\_\_\_\_\_\_\_\_\_\_

## **UNIT-I: Introduction to Computerized Accounting 12 Hrs**

Introduction – Importance - Application - Advantages and disadvantages – Difference between Manual Accounting and Computerized Accounting – Features of Accounting packages.

## **Company Creation and Accounting Masters**

Creation of Company- steps-selecting a company-closing a company-alter -delete a company – Accounts Groups-Predefined Groups– Ledgers – create-alter- delete, voucher types – short cut keys- Voucher Entry-display - alter – delete – Features – Accounting Features- Inventory Features-Configuration menu-- Day Book – Cash and Bank Books-Rectification of Errorsaltering the transactions- Bank Reconciliation Statement.

## **UNIT-II: Accounts with Inventory 12 Hrs**

Creation of Stock Groups – display-alter-delete-Stock categories – creation - Stock itemscreate-display-alter-delete – Godowns - Units of Measure - Inventory Vouchers-Display of inventory reports & statements.

## **Final Accounts and Report Generation**

Final Accounts of Sole Traders: Trial Balance - Profit and Loss Account - Balance Sheet-Preparation of Final Accounts-Generation of Reports-Account Books – Registers - Statement of Accounts.

#### **TEXT BOOKS**

1. *Computerised Accounting and Business systems*: Kalyani publications

#### **REFERENCE BOOKS**

- 1, Vaagdevi publications
- 2. Aakash Business Tools: *Spoken Tutorial project* IIT Bombay
- 3. *Mastering Tally*: Dinesh Maidasani, Firewal Media
- 4. *Implementing Tally ERP 9*: A.K Nadhani and K.K Nadhani, BPB publications
- 5. *Manuals of Respective Accounting packages*